FileTypesMan Crack Torrent Download

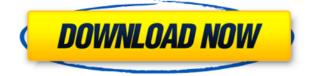

## FileTypesMan Crack+ (Updated 2022)

Portable utility that lists the file types found on your computer, lets you make changes to their extensions and context menu entries. Keep it on portable devices The program can be run on your system by opening the executable file (there's no setup included in the process). You can copy it on any USB flash drive or other devices, and take it with you whenever you need to gather information about each file type found on the system. View info about extensions registered on your PC FileTypesMan boasts a clean and straightforward layout that gives users the possibility to perform most operations with just a few clicks. As soon as you run the application, it automatically scans your PC, displays the file extensions, and provides detailed information about them, like name, description, perceived type, flags, modified time, company name, as well as product name, version, and description. The tool lets users export the selected items to HTML, CSV, XML, or plain text format, refresh the current list, and copy the selected information to the clipboard. Replace and add file extensions What's more, you are allowed to replace the file type for the selected item with its original extension, perform search operations, as well as customize the layout of the utility by changing the font, style, and size of the text revealed in the main window. Last but not least, you can add a new file type to the list by giving details about the extension, type name, description, default icon, and perceived type, and applying several advanced operations (e.g. disable the "Never ask me" option, open the files automatically). Add new context menu entries You are given the freedom to assign context menu entries for each file type by giving details about the action name and menu caption. You can manually specify the executable file or pick one from a list with running applications. An overall efficient file manager All in all, FileTypesMan proves to be a reliable application that helps you keep an eye on all file extensions found on your system, replace or add new extensions, as well as edit, delete or add context menu actions. It is suitable for beginners and professionals alike. HexEdit is a free utility to edit files in various formats. It is easy to use but offers great power. Quickly search through your files for a particular hexadecimal value and make changes to the file. What's New Version 1.08: - Added hex editor window - Added

### FileTypesMan Free License Key

A portable file manager that allows you to manage files from your USB flash drive. Keep files in the same place as when opened. Quilombo is a file management application with a practical and friendly interface. It can open multiple files from different locations and shows a list of opened files and file path. If you lose a file, you can open it with Quilombo using its search function. New window: In addition to opening a file, the new window displays basic information about the file like file size, created date, and file extension. View folder: To see more detailed information, you can expand the view of the file path. For example, you can display the subfolders and files that are being used by your system. Open file: Quilombo shows the file extension and the file name. By double-clicking the file name, you can open the file in your default application. Copy path: You can copy the file path to clipboard. List view: You can view the files in the list format. Export/import file: You can export a list of files in a list format. You can import files exported from other applications. Quilombo can open all files and folders that are used by your system. It also allows you to preview all files and folders and download the file or folder to your computer. RAMDisk is a free memory image created from compressed files. It works with portable devices like flash drives and USB drives. It is easy to use and does not require installation. It provides three views for the files: Windows Explorer style: The window appears similar to a Windows Explorer window. You can use standard Windows Explorer features for viewing, copying, moving, or deleting files. Icons view: The icons are displayed as icons in the system tray. You can use the mouse to select the files and use the contextual menu to perform various operations. List view: You can view the files in a list. The items in the list are sorted by file name or modified time, and you can use the mouse to select and copy files. You can also open the selected files or folders in your default application. The application allows you to create three different types of RAM disks: Read-only: This RAM disk is a copy of an existing flash drive or USB drive. You cannot write to it. The write operation is disabled by default. To turn it on, click the green arrow. Read-write: This RAM disk lets 2edc1e01e8

## FileTypesMan Activation Code (Updated 2022)

FileTypesMan is a lightweight Windows file management application that lists the file types found present on your computer and lets you make changes to your file extensions and context menu entries. Keep it on portable devices The program can be run on your system by opening the executable file (there's no setup included in the process). You can copy it on any USB flash drive or other devices, and take it with you whenever you need to gather information about each file type found on the system. View info about extensions registered on your PC FileTypesMan boasts a clean and straightforward layout that gives users the possibility to perform most operations with just a few clicks. As soon as you run the application, it automatically scans your PC, displays the file extensions, and provides detailed information about them, like name, description, perceived type, flags, modified time, company name, as well as product name, version, and description. The tool lets users export the selected items to HTML, CSV, XML, or plain text format, refresh the current list, and copy the selected information to the clipboard. Replace and add file extensions What's more, you are allowed to replace the file type for the selected item with its original extension, perform search operations, as well as customize the layout of the utility by changing the font, style, and size of the text revealed in the main window. Last but not least, you can add a new file type to the list by giving details about the extension, type name, description, default icon, and perceived type, and applying several advanced operations (e.g. disable the "Never ask me" option, open the files automatically). Add new context menu entries You are given the freedom to assign context menu entries for each file type by giving details about the action name and menu caption. You can manually specify the executable file or pick one from a list with running applications. An overall efficient file manager All in all, FileTypesMan proves to be a reliable application that helps you keep an eye on all file extensions found on your system, replace or add new extensions, as well as edit, delete or add context menu actions. It is suitable for beginners and professionals alike. .SD card recovery software tool which is all in one tool designed to recover lost or deleted files or data from any storage device with ease. There are a bunch of tools used to recover lost files but SD card recovery tool recover files from all formats of SD card.

https://techplanet.today/post/qtranslate-653-portable-rar-hot https://techplanet.today/post/matca-marin-sorescu-pdf-12 https://techplanet.today/post/hd-online-player-ac-gintama-complete-ep-1-316s-top https://joyme.io/diaconlanu https://jemi.so/prodad-vitascene-pro-for-edius-7-with-crack-betterl

### What's New in the FileTypesMan?

\* Tool to View and Edit File Extensions \* Make changes to file extensions \* Copy selected info to clipboard \* Export to various formats \* Supports different file types \* Support hot keys \* Support custom list view \* Quick and easy to use \* Supported by Windows @2016.06.06 Microsoft 5 File Types Manager is a powerful Windows file management application that lists all the file types on your computer, lets you add or remove file extensions, rename file extensions, and edit the context menu for each file extension. Easy to use and user-friendly The program is very simple to use, and you just need to drag and drop items from the main window onto your desired location in the list. In addition to the file types, you can also change the name of each file extension and add a list of the most popular applications to its corresponding file type. Easy to use interface You can also create custom list views, customize its appearance, apply different fonts, background colors and resize the window. Add or remove file extensions The tool allows you to easily add or remove file extensions by clicking the Add button, or changing their name by clicking the Edit option. Quick search You can also use the file type manager to search for the file extensions that are found in your system, and copy the results to the clipboard. Customize context menu You can customize the context menu for all the file types by assigning actions to them. Add new file types You can also add new file types to the list by giving details about their extensions, type name, description, icon, and perception. @2016.06.06 Microsoft 5 File Types Managers is a powerful Windows file management application that lists the file types found present on your computer and lets you make changes to your file extensions and context menu entries. Keep it on portable devices The program can be run on your system by opening the executable file (there's no setup included in the process). You can copy it on any USB flash drive or other devices, and take it with you whenever you need to gather information about each file type found on the system. View info about extensions registered on your PC FileTypesMan boasts a clean and straightforward layout that gives users the possibility to perform most operations with just a few clicks. As soon as you run the application, it automatically scans your PC, displays the file extensions, and provides detailed information about them, like name, description, perceived type, flags, modified time, company name, as well as product name, version, and description. The tool lets users export the selected items to HTML, CSV, XML, or plain text format, refresh the current list, and copy the selected information to the clipboard. Replace and add file extensions What's more, you are allowed

# System Requirements For FileTypesMan:

Hard disk space is at least 1.2GB. 256MB available RAM (1GB recommended). Windows® 98 or later with Internet Explorer® 5.0 or later (Quicken® Banking Software requires Internet Explorer® 5.5 or later). Internet connectivity, either via a cable or wireless connection. Minimum screen resolution of 1024x768. Quicken® 2001 and 2003 require Windows® 2000 Server (or a later version of Windows). Registration: To register for a new online account, click

https://fishingtrolling.net/index.php/2022/12/12/1-st-virtual-multi-zone-promotional-clo ck-crack-serial-number-full-torrent/

https://expertosbotox.com/wp-content/uploads/2022/12/Zoomy-Anulus.pdf

https://karydesigns.com/wp-content/uploads/2022/12/Granite-Portable-Autorun.pdf

 $\label{eq:https://studiolight.nl/wp-content/uploads/2022/12/Defragmenter-Lite-Crack-Full-Version-Download-April2022.pdf$ 

http://playfanfgame.com/wp-content/uploads/2022/12/Inkscape-Crack-With-Product-Ke y-Latest-2022.pdf

https://thefress.com/wp-content/uploads/2022/12/talfen.pdf

https://mentorus.pl/autostart-manager-crack-with-full-keygen-2022-latest/

https://womss.com/osmand-map-creator-with-serial-key-free-download/

http://steamworksedmonton.com/3j-email-link-creator/

 $\underline{https://www.divinejoyyoga.com/wp-content/uploads/2022/12/Costimator-Shop-Rate-Calculator.pdf}$